## Reisekostenabrechnung

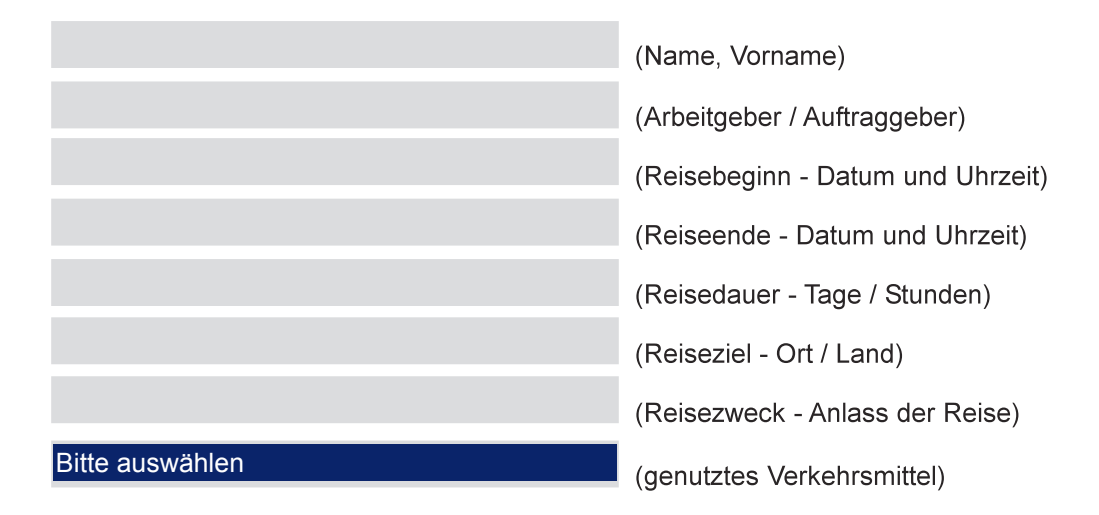

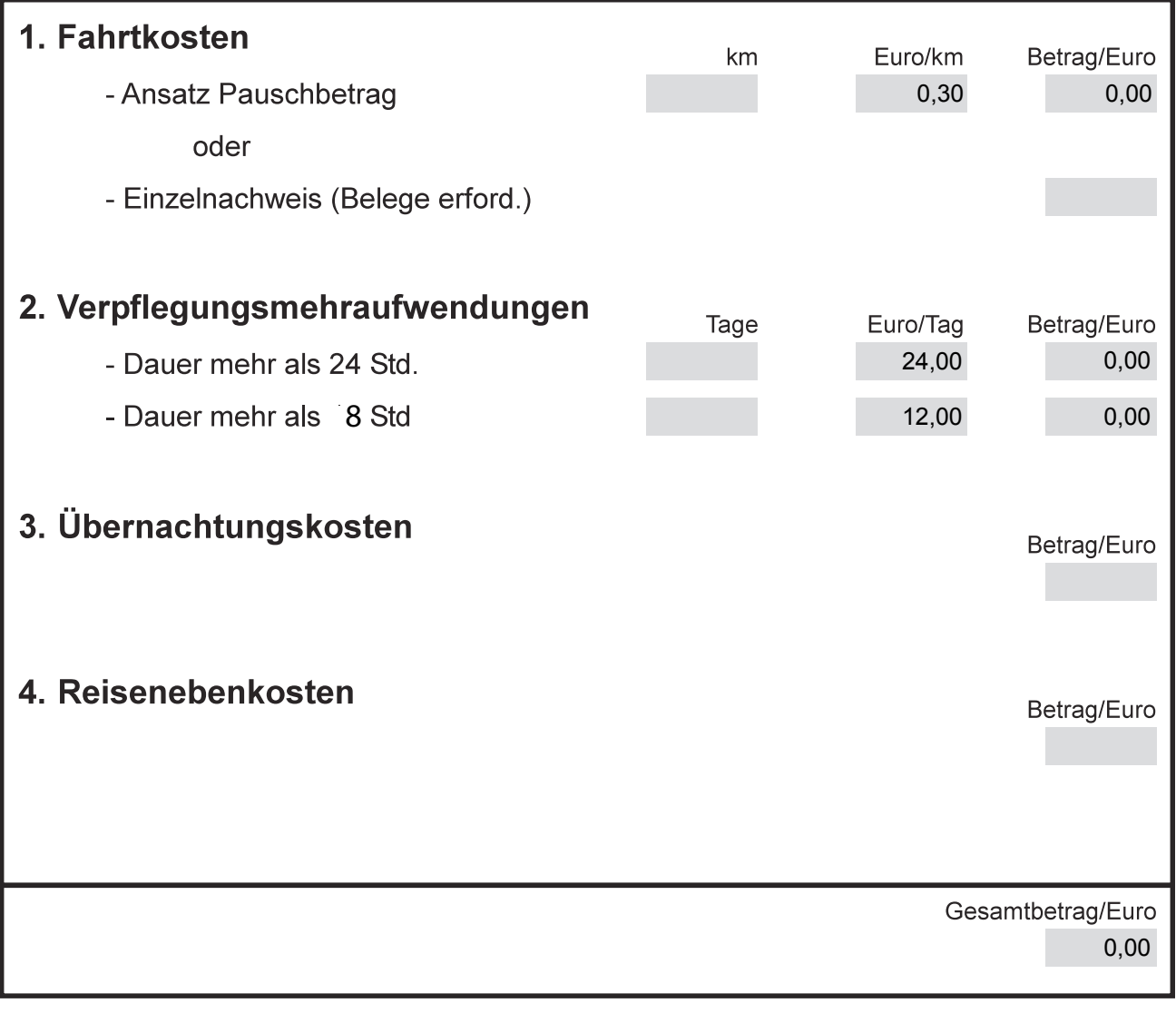